# Table of Contents

- 2. Balance SAM<br>
4. 1 Cover SAM<br>
5. 1 Income SAM<br>
5. 1 Income SAM<br>
6. 1 Notes SAM<br>
7. 1 Schedules SAM<br>
7. 1 Schedules SAM<br>
8. 2 Balance Sheet SAM<br>
9. 2 Cast Now SAM<br>
11. 2 Income SAM<br>
12. 2 Review Cover SAM<br>
12. 2 Review Co 22. 3Notes-6.sam 23. 3Notes-6.sam<br> 24. 3Notes-7. sam 24. 3Notes-7. 3RetainedEarnings.sam<br> 25. 3RetainedEarnings.sam<br> 25. 12MonthRollingNet.SAM<br> 28. Balance.sam 29. BalanceAndIncomeWithCommon<br>
29. BalanceAndIn
- 
- 
- 
- 19. 3Notes-2.sam<br>20. 3Notes-3.sam 21. 3Notes-4.sam
- 30. BalanceCurrentAndLastYear.SAM 31. BalanceSheet.SAM 32. BankLOC.SAM 52. RowFormat.SAM 33. BudgelForecast SAM<br>34. BudgelForecast 2. SAM<br>36. BudgelFercent SAM<br>36. Cover SAM<br>37. CurrencyCvtExample. SAM<br>39. DateFunctionExamples. SAM<br>39. DepartmentalSummary. SAM<br>41. DeptRngMerge. SAM<br>41. DeptRngMerge. SAM
- 
- 

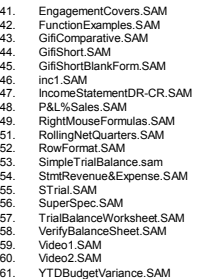

1

3

5

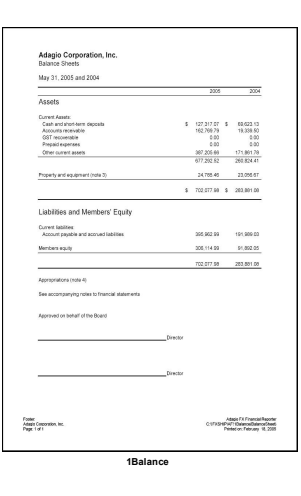

# 1Balance.SAM

• Notes: Balance sheet with signing blocks for two directors.

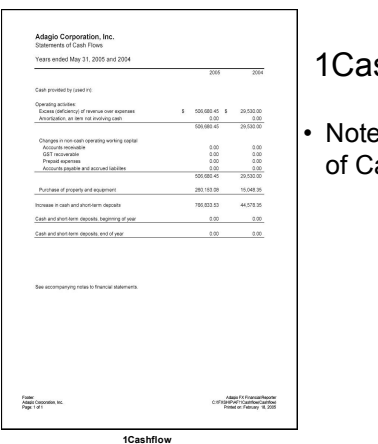

### 1Cashflow.SAM

Notes: Statement of Cash flows.

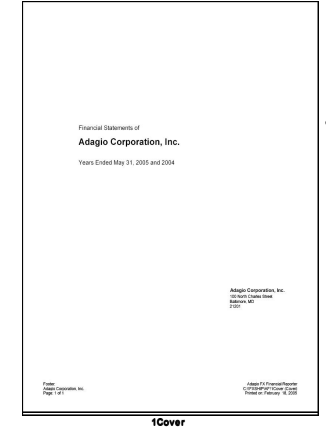

# 1Cover.SAM

2

4

6

• Notes: Company name and address automatically retrieved from the data set. Audit letter worded for a not for profit society. Society name automatically retrieved from the data.

Adagio Corporation, Inc.<br>Statements of Revenue and Expenses and Members' Equity Years ended May 31, 2005 and 2004  $30%$  $rac{1}{2000}$  $\begin{array}{cccc} 4 & 556\,600\,45 & 8 & 28.552\,43 \\ & & 0.03 & & 0.03 \\ & & 556\,600\,45 & & 29.532\,43 \\ \end{array}$ Revenue:<br>Sales<br>Other news  $\label{thm:optimal} \begin{minipage}{0.9\linewidth} \hspace*{1.0cm} \textbf{Hersil}\ \textbf{Mscelaceous inverse} \end{minipage}$  $\begin{array}{cccc} & 3939 & & 430 \\ \hline 1 & 807,0024 & 1 & 283330 \end{array}$ Experises:<br>Cost of sale<br>Operating ex<br>Amarization 260.153.00<br>64.769.72<br>344.942.80 15,048.25<br>70,070.64<br>60,118.92 Other<br>Bank charges<br>Other expertess  $\frac{6.00}{6.00}$ <br> $\frac{6.00}{6.23}$ <br> $\frac{6.23}{6.23}$  $\begin{array}{r} 0.00 \\ 0.00 \\ -0.00 \\ -0.00 \\ -0.0114.99 \\ \end{array}$ 162.131.21<br>1940august (15,595.99)<br>(145,595.78) Members' equity, and of year Adapt FX Francas Reporter<br>Chif Killer Profit Thousand Contact<br>Francas - M. 2005 Faster<br>Atlaşis Corporation, Inc.<br>Paper 1 of 1

**1Income**

## 1Income.SAM

Notes: Basic statement of revenue and expenses. Expense items summarized to single lines and refer to attached schedules.

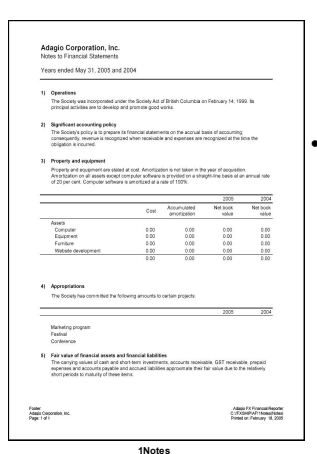

## 1Notes.SAM

• Notes: Descriptions of amortization and accounting rules.

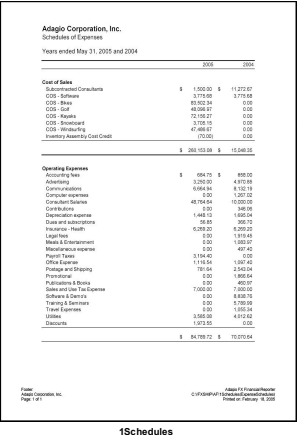

#### 1Schedules.SAM

• Notes: Schedules from the Income Statement, automatically generated to detail the accounts summarized on the main statement.

7

9

11

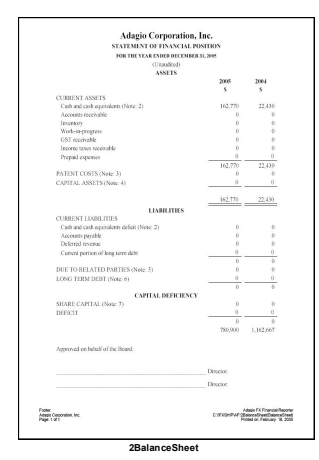

#### 2BalanceSheet.SAM

• Notes: Two column prior year comparative balance sheet, comparing current to prior year. Worded for a capital deficiency.

8

10

12

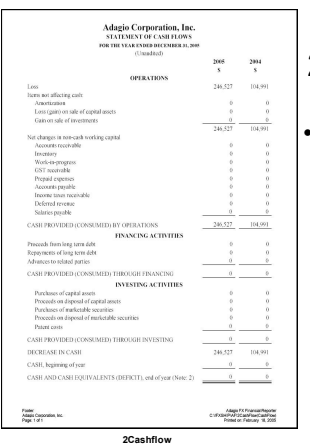

### 2CashFlow.SAM

• Notes: Statement of Cashflows showing activities generating and expending cash.

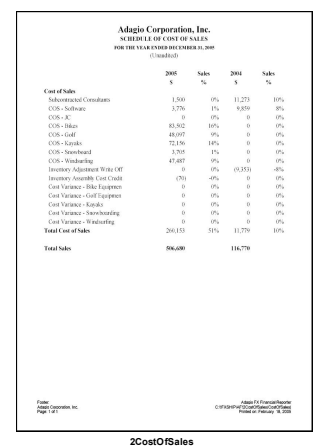

#### 2CostOfSales.SAM

• Notes: An attached schedule analyzing the accounts that make up the single line "Cost of sales" entry on the income statement. Rows are automatically generated from the chart of accounts. Amounts are expressed as a % of sales.

Adagio Corporation, Inc.<br>STATEMENT OF LOSS AND DEFICT<br>POR THE VEARENDED DECEMBER 11, 200 Sales<br>Sarvice<br>Other Alaga FX Fi<br>Giroznato<br>Primet or Fat

**2Income**

# 2Income.SAM

• Notes: Two column prior year comparative Income Statement. Calculates Gross Margin. Worded for company generating a loss.

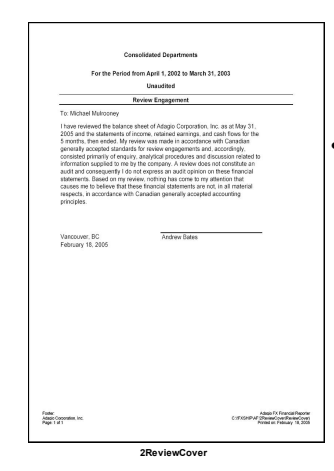

### 2ReviewCover.SAM

• Notes: Review Engagement cover letter to the financial statements. Automatically inserts correct company name and period ending date.

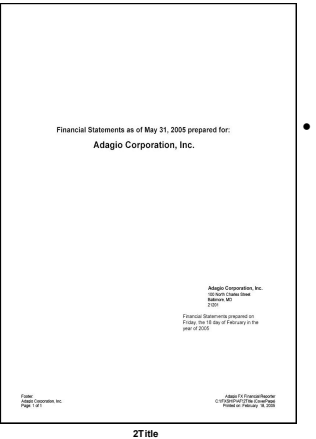

## 2Title.SAM

• Notes: Company name, address and fiscal period ending date automatically retrieved from the data.

13

15

17

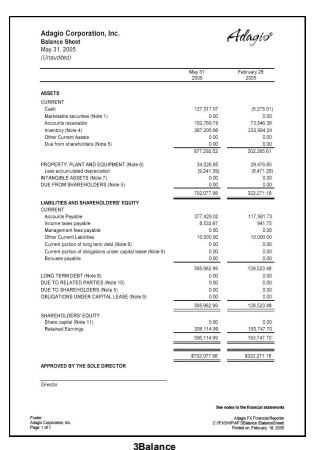

### 3Balance.sam

• Notes: Two column prior quarter comparative balance sheet, including retained earnings and a single director's signature block.

14

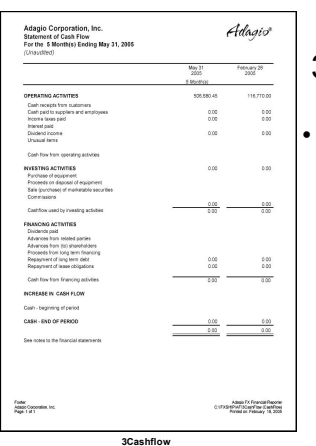

### 3CashFlow.sam

• Notes: Two column prior quarter comparative Statement of Cashflows.

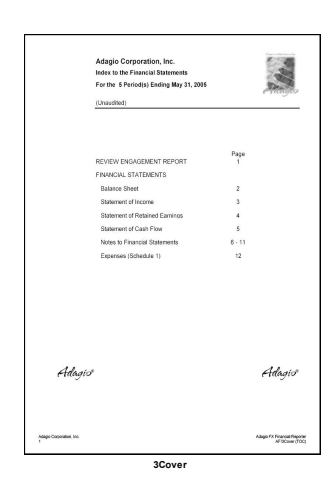

# 3Cover.SAM

• Notes: Cover page including a company logo and graphics. Company name automatically retrieved from the data. Includes a manually generated table of contents.

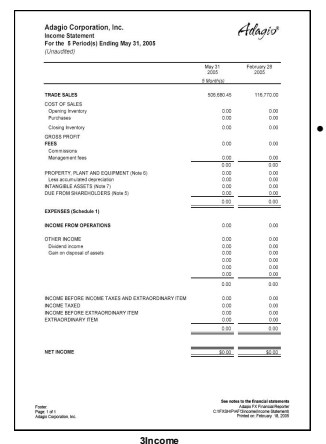

# 3Income.sam

• Notes: Two column prior quarter comparative income statement. Includes Opening and Closing Inventory. Expenses summarized to single line, and scheduled in the attached notes (note 7).

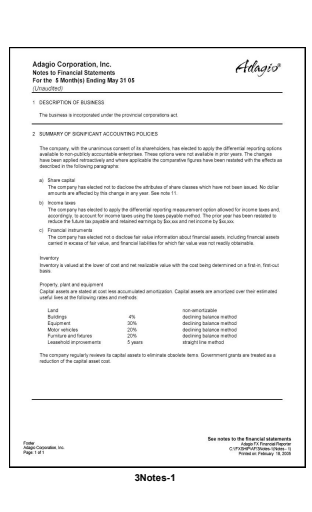

# 3Notes-1.sam

• Notes: Description of business, significant accounting policies, depreciation methods.

18

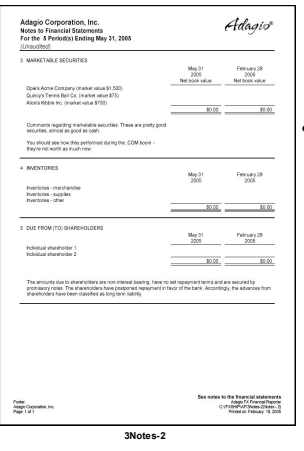

#### 3Notes-2.sam

• Notes: Securities, Inventories and Shareholder loans.

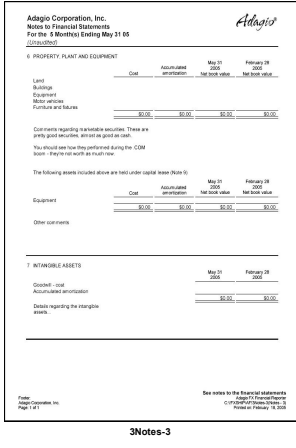

### 3Notes-3.sam

• Notes: Cost and accumulated amortization of property, plants and equipment. Intangible Assets.

20

22

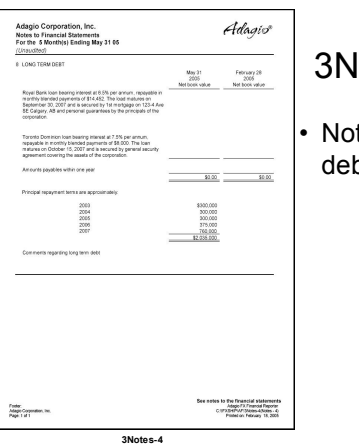

 $Adagi\sigma$ 

### 3Notes-4.sam

19

21

23

Notes: Long term debt.

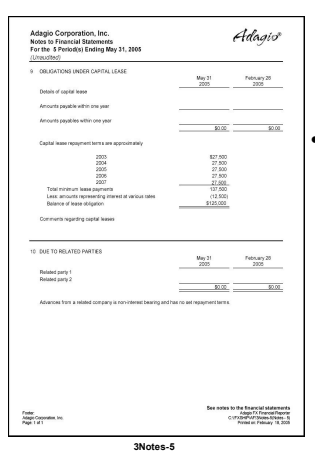

### 3Notes-5.sam

• Notes: Capital leases and related party transactions.

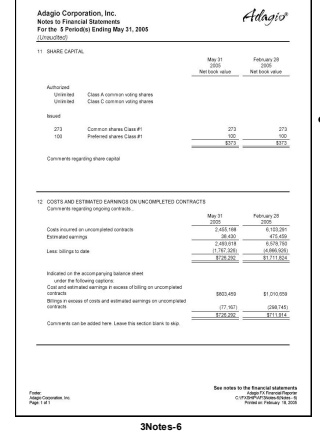

# 3Notes-6.sam

• Notes: Share capital and work in progress.

Adagio Corporation, Inc.<br>Experies<br>For the E Periodis) Ending May 31, 2005<br>(Unaudited) screewer Adagis  $\begin{array}{r|rrrr} \textbf{P}(\mathbf{0} \cap \mathbf{1} \cap \mathbf{2}) & \mathbf{0} & \mathbf{0} & \mathbf{0} & \mathbf{0} & \mathbf{0} & \mathbf{0} \\ \hline \textbf{X}(\mathbf{0} \mid \mathbf{0} \mid \mathbf{0} & \mathbf{0} & \mathbf{0} & \mathbf{0} & \mathbf{0} & \mathbf{0} & \mathbf{0} \\ \hline \textbf{X}(\mathbf{0} \mid \mathbf{0} & \mathbf{0} & \mathbf{0} & \mathbf{0} & \mathbf{0} & \mathbf{0} & \mathbf{0}$ See notes to the Emancial statements<br>Adapt 7. France/Reports<br>CSTASHEWTSTAND FranceSchelain Foote:<br>Adapt Coporation, Inc.<br>Pape 1 of 1 **3Notes7**

# 3Notes-7.sam

• Notes: Schedule of expenses referenced in the Income Statement. Account details are automatically retrieved and displayed.

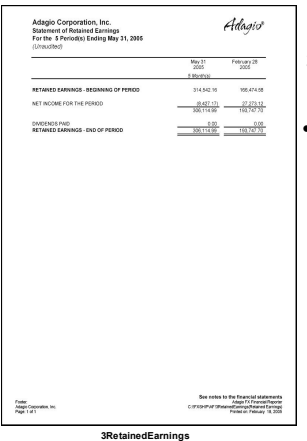

#### 3RetainedEarnings.sam

• Notes: Two column prior quarter comparative statement of retained earnings.

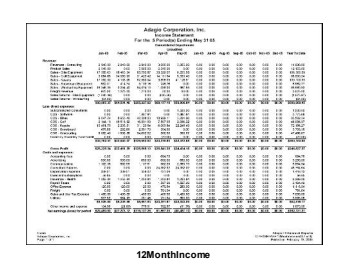

#### 12MonthIncome.SAM

• Notes: 13 column income statement showing net posted for each month and YTD total.

12MonthRollingNet.SAM

25

- ă. |善善垂垂垂垂 **12MonthRollingNet**
- Notes: 13 column income
	- 27 statement showing last 12 months net posted revenue and expense, and a 12 month total

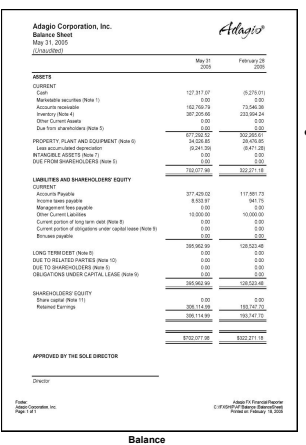

#### Balance.sam

• Notes: Current and prior year comparative balance sheet. Contains company logo.

28

26

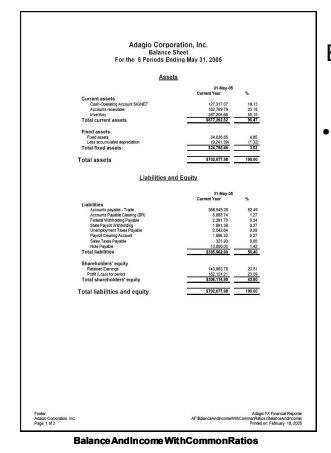

BalanceAndIncomeWith CommonRatios.SAM

• Notes: Basic Balance Sheet and Income Statement that generate a third page of all the common financial ratios that can be calculated from the financial statements: Acid test, Debt to equity, etc.

29

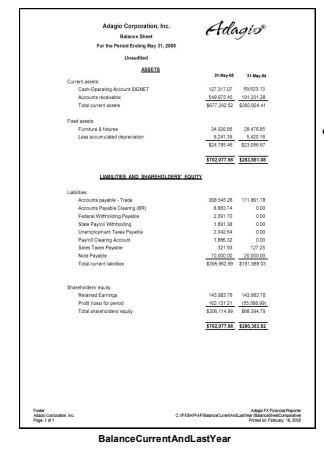

## BalanceCurrentA ndLastYear.SAM

• Notes: Two column balance sheet comparing current to the prior year.

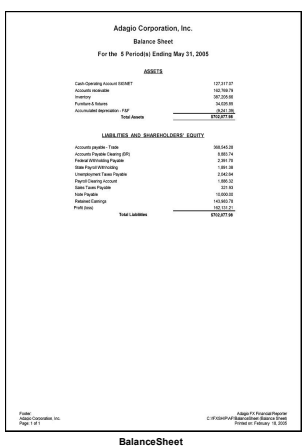

# BalanceSheet. SAM

• Notes: Basic, single column balance sheet allows verification of chart of accounts.

31

33

35

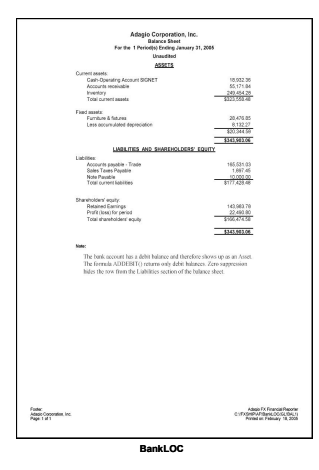

# BankLOC.SAM

• Notes: A simple balance sheet that demonstrates how to automatically move a bank account from the asset to liability section of the balance sheet depending on its balance.

32

### BudgetForecast.SAM

- Ë **BudgetForecast**
- Notes: 12 month actual or budget creates a projected balance for the year. Compared to Year's budget for a forecast surplus or shortfall.

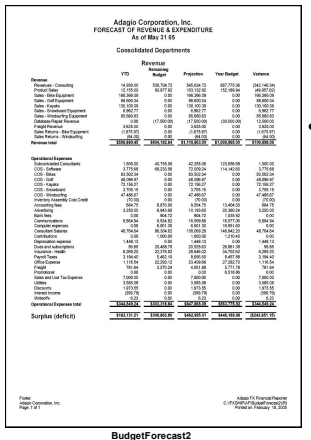

BudgetForecast2.SAM

a variance figure. <sub>34</sub> • Notes: Summary projection from budget showing Actual YTD + Future Budget gives Projected revenue and expense. Compared to Year Budget to produce

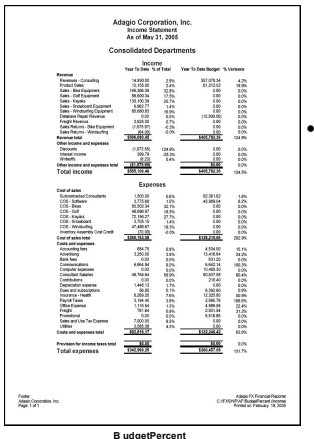

#### BudgetPercent.SAM

• Notes: Shows YTD, YTD % Revenue, YTD Budget and Budget variance. Can be printed for the entire company, or a single department.

as of May 31, 2005 pro Adagio Corporation, Inc. Adagio Corporation, In<br>100 Nom Chates Steel<br>National, MD<br>1000 Financial Statements prepared on<br>Friday, the 18 day of February in the<br>year of 2005 Foote:<br>Atlasis Concoration, Inc.<br>Page: 1 of 1 Atas FX Francis Record<br>C:\FXSHPMPCover CovePast<br>Frated on Pelosay 18, 2008 **Cover**

# Cover.SAM

• Notes: Cover page automatically retrieves company name and period end from the accounting data

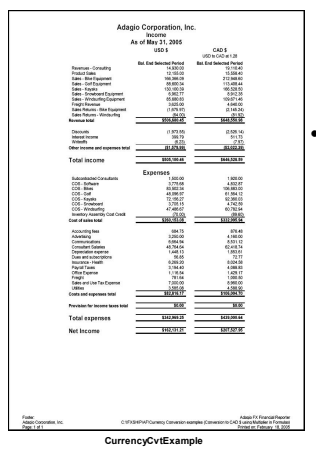

#### CurrencyCvtExample.SAM

37 • Notes: Two column income statement stating amounts in Canadian and US dollars. Exchange rate entered once and amounts are all re-calculated automatically.

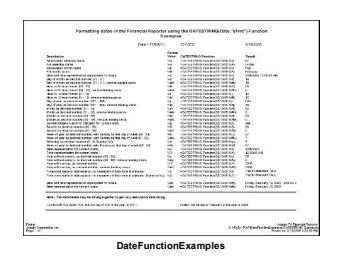

#### DateFunctionExamples.SAM

• Notes: =DATESTRING() allows unlimited formatting of a date. This sheet demonstrates all the various formatting codes, with examples of their use.

**Adagio Corporation, Inc.** 5 Period(s) Ending May 31, 2006 EXPENSES SURPLUS 138 139 - Cast Count 1<br>158 159 - West Count 1<br>208 - 209 - Illast Count 0<br>208 - 259 - West Count  $\begin{array}{r} 121.501.55 \\ 0.301.96 \\ 0.0140.61 \\ 0.301.91 \\ 0.301.91 \end{array}$ 254,256.1<br>5.025.0<br>4.045.14 104,587.2<br>552.7<br>38,321.3 Fode:<br>Adapt Cont<br>Page: 1 of 1 DepartmentSum

DepartmentalSummary.SAM

Notes: One line summary of revenue, expense and surplus(deficit) by department. Rows are automatically added as departments are added to the chart of accounts.

39

41

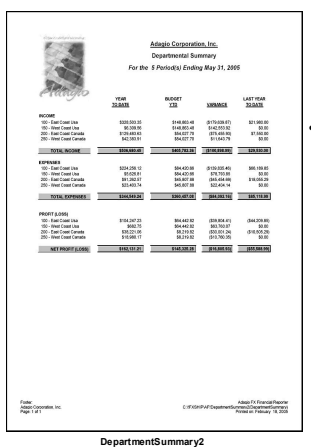

#### DepartmentSummary2.SAM

Notes: One line summary of revenue, expense and surplus(deficit) by department. Rows are automatically added as departments are added to the chart of accounts. Columns display YTD, Budget YTD, Variance<br>and Last Year figures.

40

38

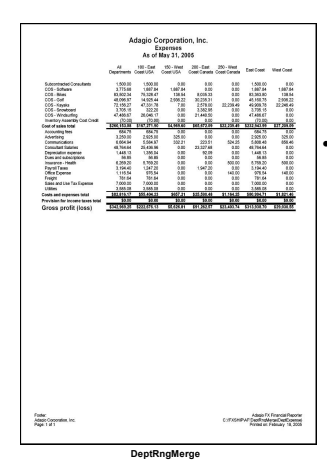

#### DeptRngMerge.SAM

Notes: Multi-column departmental comparative income statement. A column for each department, and department range, including a column for the entire company.

from January 1, 2005 to May 31, 2005<br>Unaudited **Andrew Bab** Vancouver, BC<br>February 18, 20 Foder<br>Magnitude Adept TX France Reporter<br>NATIOnserventCount (NTRCover)<br>Printe on February 18, 2005 **Eng EngaagegemmeentCov ntCoveers EngagementCovers rs**

#### EngagementCovers.SAM

• Notes: Contains Notice to Reader, Review Engagement and Audit Review letters that automatically incorporate the company name and fiscal period end date.

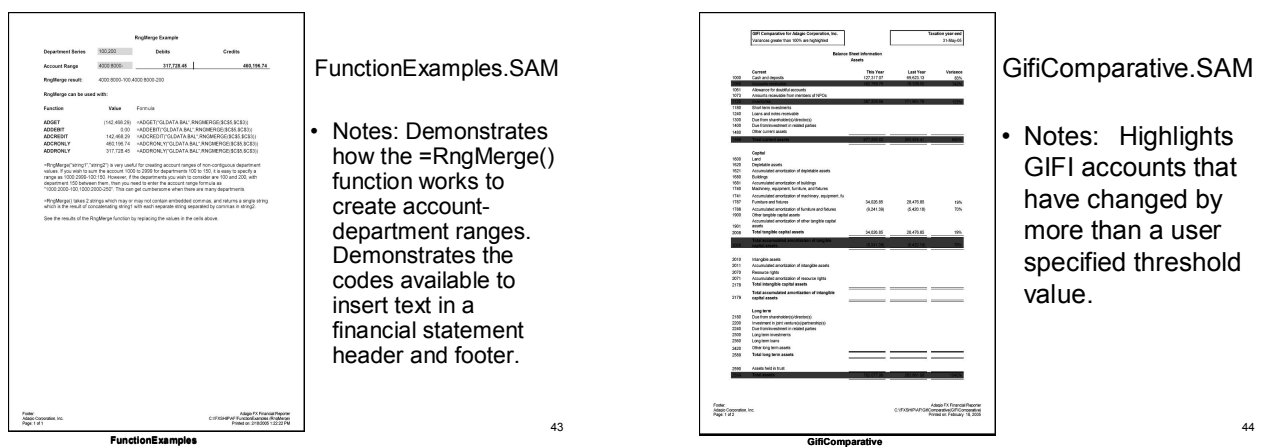

#### FunctionExamples.SAM

• Notes: Demonstrates how the =RngMerge() function works to create account department ranges. Demonstrates the codes available to insert text in a financial statement header and footer.

43

45

47

Foder<br>Adapt Corp<br>Page 1 of 2

**GifiComparative**

#### GifiComparative.SAM

• Notes: Highlights GIFI accounts that have changed by more than a user specified threshold value.

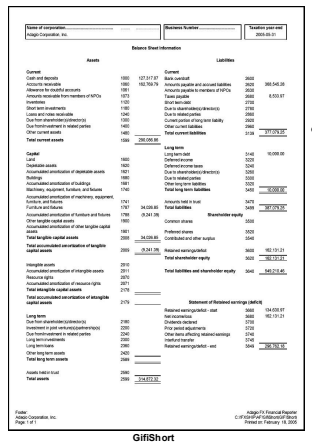

## GifiShort.SAM

Notes: Side-by-side Asset / Liability balance sheet, formatted to the CCRA GIFI Short form submission.

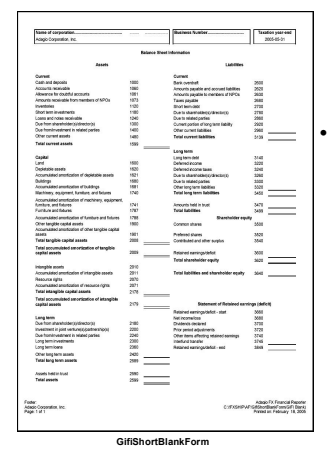

#### GifiShortBlankForm.SAM

Notes: Side-by-side Asset / Liability balance sheet, formatted to the CCRA GIFI Short form submission. Account numbers are blank allowing drag and drop account number assignment.

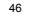

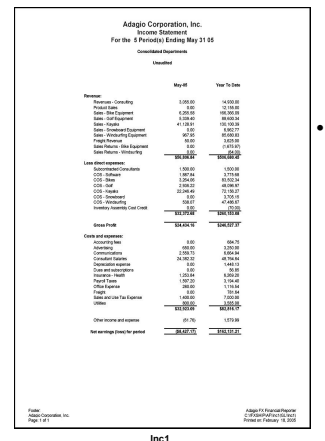

### inc1.SAM

• Notes: Two column current period an YTD income statement. Can be printed for the entire company or any department, department range or department wildcard group.

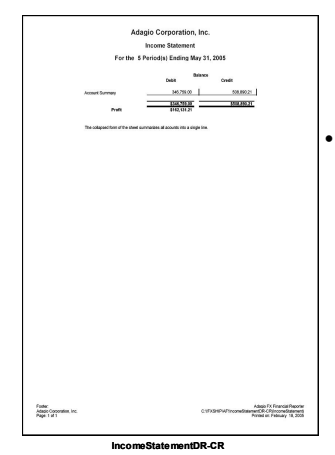

IncomeStatementDR-CR.SAM

• Notes: Basic Income Statement with debits and credits in separate columns. Rows automatically generated when the SmartSheet is expanded.

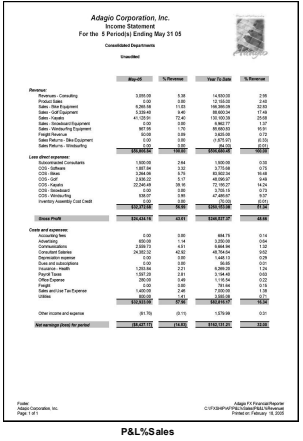

### P&L%Sales.SAM

• Notes: Four column Income Statement showing current month and YTD revenue and expense, with columns calculating each amount as a percent of total revenue.

49

51

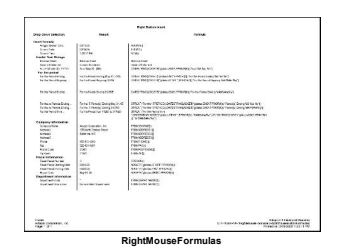

#### RightMouseFormulas.SAM

• Notes: A page describing all the formulas that may be inserted by selection from the right mouse button "Useful Formulas" choice.

50

52

Adagio Corporation, Inc.<br>Four Quarter Rolling Income Statement<br>As of May 31, 2005 income<br>Costa Janet April  $\frac{1484}{04889}$  $\begin{array}{r} 0.02100\\ 0.01600\\ 0.177056\\ 0.177056\\ 0.2160\\ 0.2160\\ 0.2160\\ 0.2160\\ 0.2160\\ 0.2160\\ 0.2160\\ \hline \textbf{1000120}\\ 0.0160\\ \hline \textbf{1000120}\\ 0.0160\\ \hline \textbf{1000120}\\ 0.0160\\ \hline \textbf{1000120}\\ 0.0160\\ \hline \textbf{1000120}\\ 0.0160\\ \hline \$  $\begin{array}{r|rrrr} \textbf{51} & \textbf{53} & \textbf{54} & \textbf{65} & \textbf{66} & \textbf{67} & \textbf{68} & \textbf{68} & \textbf{69} & \textbf{69} & \textbf{69} & \textbf{69} & \textbf{69} & \textbf{69} & \textbf{69} & \textbf{69} & \textbf{69} & \textbf{69} & \textbf{69} & \textbf{69} & \textbf{69} & \textbf{69} & \textbf{69} & \textbf{69} & \textbf{69} & \textbf{69} & \text$  $\frac{600}{600}$  $rac{1}{2}$ 1.007<br>1.007.04<br>17.002.05<br>12.002.05<br>1.002.05<br>1.002.07<br>1.002.07<br>1.002.07 1,800,00<br>22,190,17<br>22,190,17<br>20,150,33<br>30,600,17<br>1,000,000<br>1,000,000,000,000  $\begin{array}{r} 1,00003 \\ 7,871.023 \\ 80,802.36 \\ 90,696.36 \\ 72,196.21 \\ 9,708.18 \\ 60,302.89 \\ \hline 0,302.89 \\ \hline 0,302.89 \\ \hline 0,302.89 \\ \hline \end{array}$ **MIRA 1980**<br>
(300 - 1980 - 1980 - 1980 - 1980 - 1980 - 1980 - 1980 - 1980 - 1980 - 1980 - 1980 - 1980 - 1980 - 1980 - 1980 - 1980 - 1980 - 1980 - 1980 - 1980 - 1980 - 1980 - 1980 - 1980 - 1980 - 1980 - 1980 - 1980 - 1980 - $\begin{array}{r} 10000 \\ -1000 \\ -1$  $\begin{array}{r} 0.0011 \\ 0.0011 \\ 0.0011 \\ 0.0011 \\ 0.0011 \\ 0.0011 \\ 0.0011 \\ 0.0011 \\ \hline \end{array}$  $\begin{array}{r} 1.00 \\ 1.95100 \\ 1.021202 \\ 1.031100 \\ 1.0100 \\ 1.000 \\ 1.000 \\ 1.000 \\ 1.000 \\ 1.000 \\ 2.00011 \\ 1.0000 \\ \hline \end{array}$ <u>banca deller mener banca deller</u> Fode:<br>Adopt Concentration Abab FX Francia Records<br>C://FXDHPAF9tleyber/Jeas/Folloy/Justem Record **RollingNetQuarters**

RollingNetQuarters.SAM

• Notes: Current and last 3 quarter income statement showing sum of revenue and expenses.

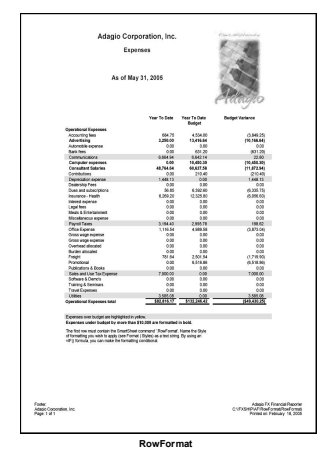

### RowFormat.SAM

• Notes: Schedule of Expenses where accounts over budget are automatically highlighted in yellow, and accounts under budget are **bolded.** 

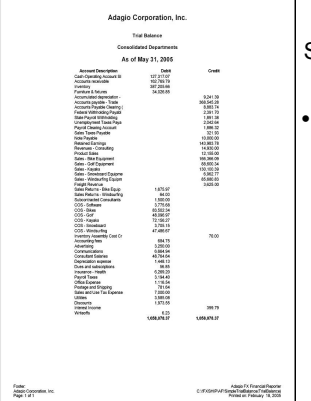

**SimpleTrialBalance**

SimpleTrialBalance.sam

• Notes: Simply, two column Trial Balance, useful for validating the chart of accounts. Calculates net income.

53

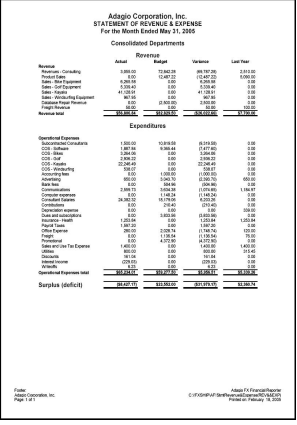

#### StmtRevenue&Expense.SAM

54 • Notes: Four column statement showing YTD Actual, Budget, Budget Variance and Last Year figures for revenue and expense accounts. Accounts added o the chart will automatically be added to the statement.

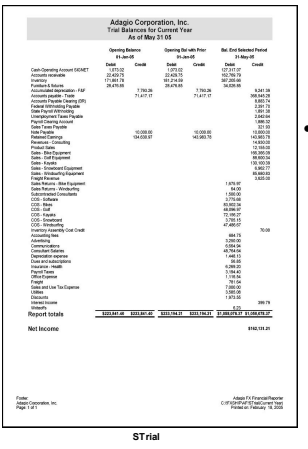

# STrial.SAM

• Notes: Simple Trial Balance for Current and Previous Year.

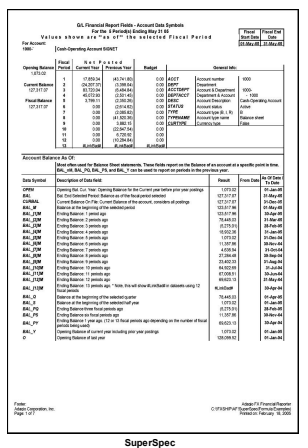

### SuperSpec.SAM

• Notes: Contains **every** specification code that can be used in conjunction with "gldata" in creating an =ADGET() function.

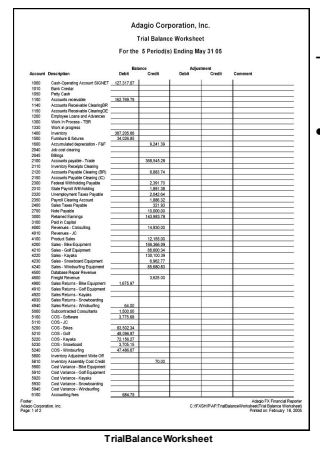

TrialBalanceWorksheet.SAM

55

57

59

Notes: Worksheet is automatically generated when the chart of accounts are dropped onto the statement, and it is printed in expanded form.

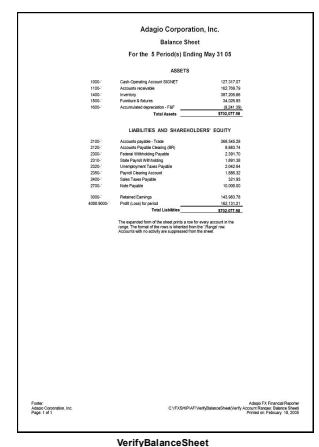

VerifyBalanceSheet.SAM

56

58

• Notes: Basic Balance Sheet that can be used to validate the accounts to use. Accounts dropped on the sheet in collapsed mode are automatically expanded for presentation..

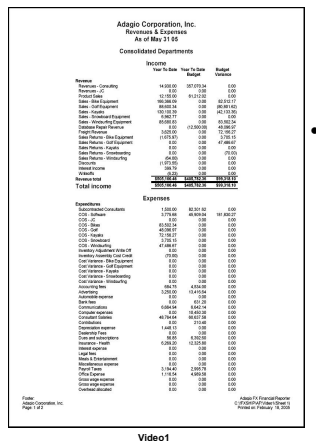

## Video1.SAM

• Notes: The sample income statement generated during the Adagio FX demonstration video, part 1. Three columns, actual, budget and budget variance.

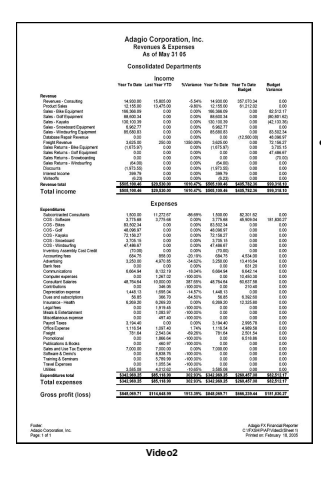

# Video2.SAM

• Notes: The sample income statement generated during the Adagio FX demonstration video, part 2. Six columns, actual, last year, % variance, current, budget and budget variance.

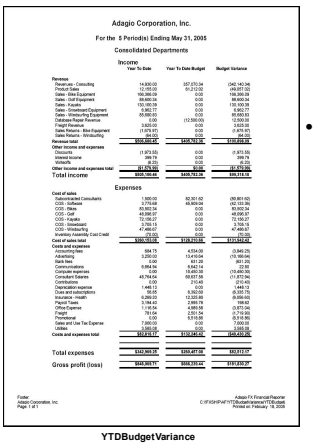

YTDBudgetVariance.SAM

61 • Notes: Three column income statement showing YTD, Budget YTD and Budget variance figures. Accounts are automatically added to the statement as they are added to the chart. Can be printed for any department.